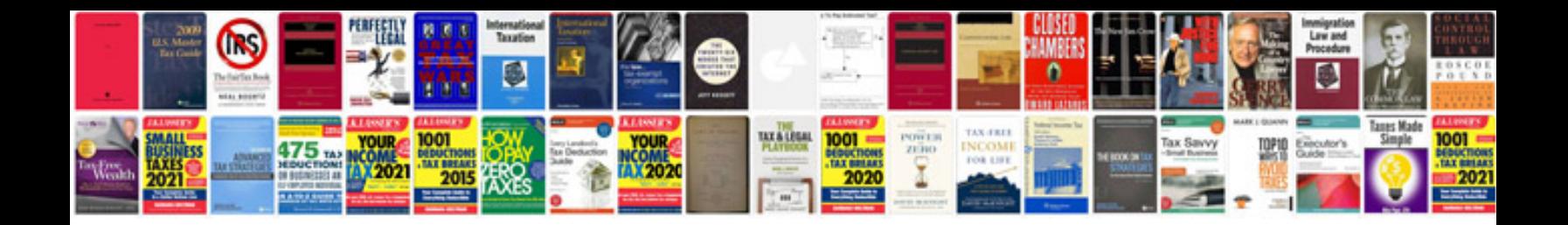

**Document manager download**

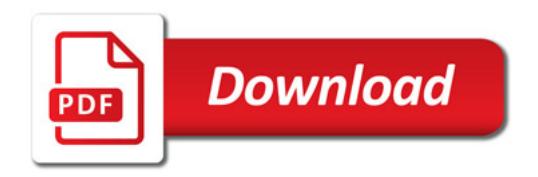

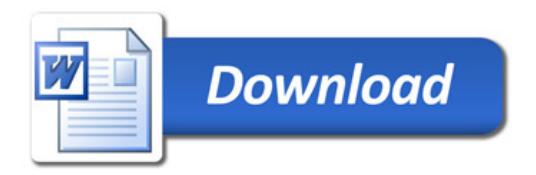